## SAP ABAP table DDUDT {DD: Include for user, date, time}

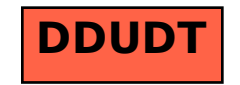